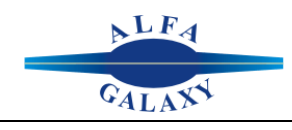

## **Программа производственного и складского учета электронных компонентов**

# **"Компонент 2020"**

## **Инструкция по обслуживанию**

**Редакция 4.2**

### Содержание

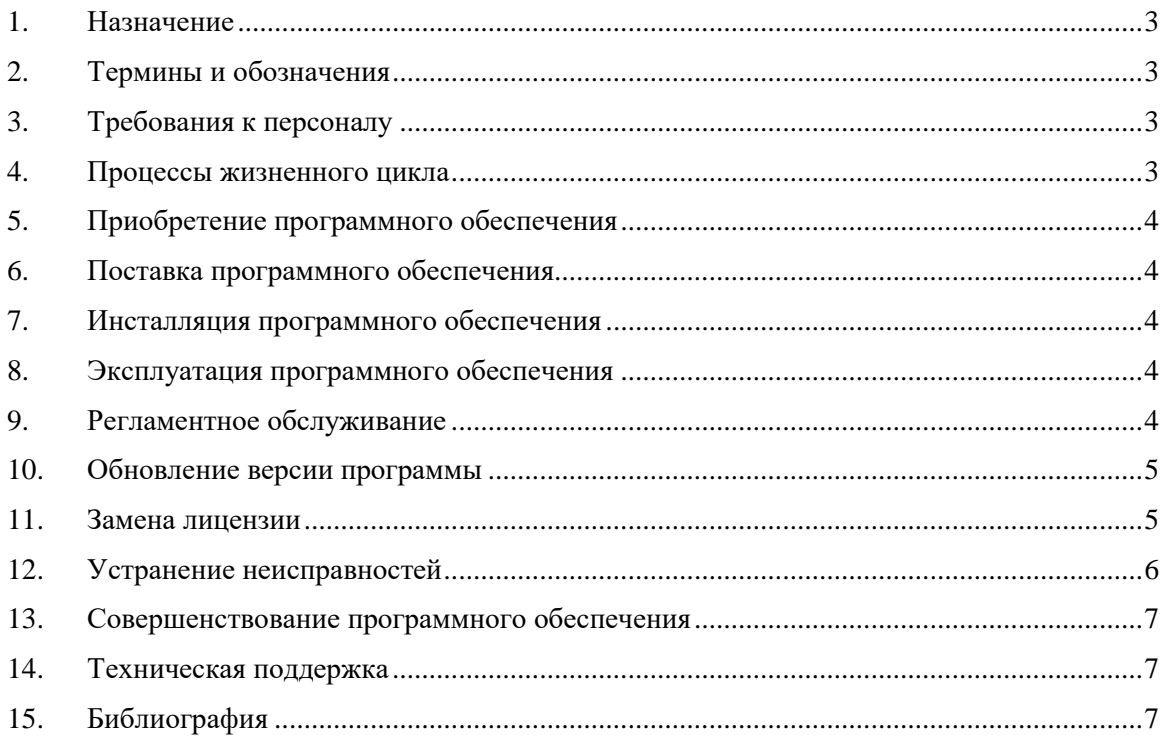

#### 1. Назначение

Настоящий документ содержит необходимую информацию об обслуживании программного обеспечения «Компонент 2020» и регламентах взаимодействия пользователей и разработчика программы.

#### 2. Термины и обозначения

- БД база данных
- ОС операционная система

ПК - персональный компьютер

ПО - программное обеспечение

СУБД - система управления базами данных

#### 3. Требования к персоналу

Обслуживание программного обеспечения выполняется одним специалистом, включая возможность совмещения обязанностей.

Выполнение регламентных операций в процессе эксплуатации программы требует от пользователя или администратора наличия необходимой следующих знаний и навыков:

- квалифицированный пользователь ОС Microsoft Windows;

- навыки администрирования и резервирования баз данных (при использовании СУБД).

#### 4. Процессы жизненного цикла

Жизненный цикл программного обеспечения включает следующие основные процессы:

- процесс проектирования ПО;
- процесс разработки ПО;
- процесс тестирования ПО;
- процесс публикации ПО;
- процесс приобретения ПО;
- процесс поставки ПО;
- процесс инсталляции ПО;
- процесс эксплуатации ПО;
- процесс обслуживания ПО;
- процесс устранения неисправностей ПО;
- процесс модернизации ПО.

Процессы проектирования, разработки, тестирования и публикации программного обеспечения выполняются персоналом предприятия разработчика ПО. Персонал обладает необходимой квалификацию в сфере информационных технологий и разработки ПО. Результатом является дистрибутивный комплект доступный для загрузки с сайта разработчика в сети интернет.

Остальные процессы рассмотрены подробно в соответствующих разделах настоящего локумента.

#### **5. Приобретение программного обеспечения**

Приобретатель имеет возможность загрузки бесплатной версии программного обеспечения с сайта разработчика. Бесплатная версия программного обеспечения позволяет ознакомиться с функционалом программы, проверить имеющиеся аппаратные и программные средств на совместимость, оценить возможность интеграции программного обеспечения в существующие бизнес-процессы и квалификацию персонала.

По результатам использования бесплатной версии программы принимается решение о приобретении программного обеспечения.

Приобретение программного обеспечения возможно либо запросом счета на оплату с указанием числа необходимых лицензий непосредственно у разработчика программы либо покупкой лицензий в магазине в сети интернет.

#### **6. Поставка программного обеспечения**

Поставка программного обеспечения и активация лицензий выполняется в следующей последовательности.

Заказчик осуществляет загрузку программного обеспечения с сайта разработчика программы.

Заказчик выполняет инсталляцию программного обеспечения на число ПК соответствующее числу приобретенных лицензий.

Заказчик высылает на адрес электронной почты разработчика коды активации по числу ПК с установленным ПО.

Разработчик высылает в адрес заказчика по электронной почте лицензионный файл.

Заказчик копирует полученный от разработчика лицензионный файл в каталог программы на каждом ПК.

#### **7. Инсталляция программного обеспечения**

Инсталляция программного обеспечения выполняется персоналом заказчика в соответствии с инструкцией по установке входящей в дистрибутивный комплект.

#### **8. Эксплуатация программного обеспечения**

Эксплуатация программного обеспечения осуществляется персоналом заказчика в соответствии с руководством пользователя.

Режим эксплуатации программного обеспечения 24/7 с перерывами на регламентное обслуживание.

#### **9. Регламентное обслуживание**

Регламентное обслуживание программного обеспечения включает резервирование и сжатие базы данных.

Сжатие базы данных позволяет уменьшить размер файла базы данных. Для сжатия базы данных необходимо использовать MS Access или утилиту "Jetcomp.exe" (доступно для загрузки с сайта Microsoft).

Резервирование файловой базы данных рекомендуется осуществлять периодически, копированием файла "Comp.mdb" на резервный диск.

Резервирование серверных баз данных осуществляется согласно принятому регламенту и в соответствии с эксплуатационной документацией на СУБД.

#### **10. Обновление версии программы**

В случае выпуска новой версии программы она становится доступной для скачивания с сайта разработчика.

Проверка наличия обновлений может быть выполнена несколькими способами:

- просмотром сайта разработчика в браузере;

- выбором в меню "Справка" пункта "Проверка обновлений";
- автоматически при каждом запуске программы.

Обновление выполните в следующем порядке:

- скачайте новую версию и распакуйте ее на диск;
- сделайте резервную копию базы данных и используемой версии программы;
- скопируйте новую версию в каталог программы;
- запустите новую версию программы.

В случае необходимости обновления версии базы данных программа запросит подтверждение:

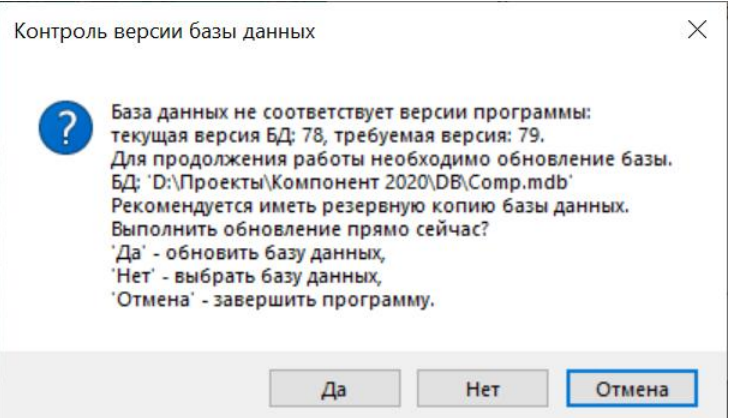

После выполнения обновления базы данных новая версия программы будет готова к работе.

При использовании в качестве СУБД серверных баз, обновление базы данных осуществляется посредством выполнения скрипта из подкаталога «Updates» каталога «Scripts\СУБД» дистрибутивного комплекта.

#### **11. Замена лицензии**

В случае замены или модернизации компьютера требуется замена лицензионного ключа.

Для замены лицензионного ключа в меню «Справка» выбрать пункт «Информация о лицензии» и в открывшемся окне нажать кнопку «Активировать». На экране появится диалоговое окно с кодом активации программы.

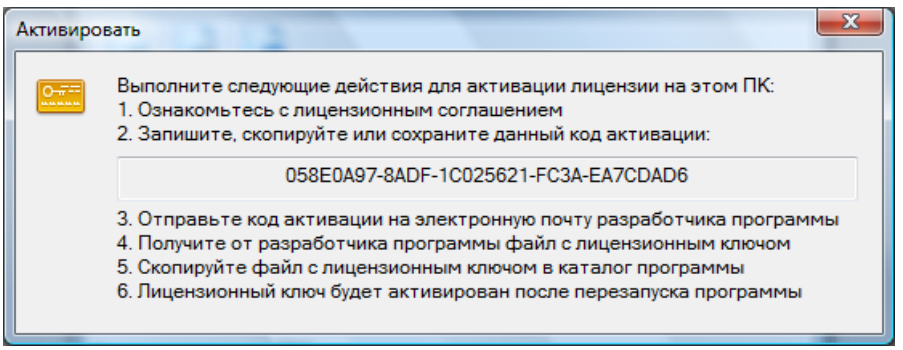

Отправить заявку на замену лицензионного ключа содержащую новый код активации в адрес электронной почты разработчика программы.

#### **12. Устранение неисправностей**

В случае обнаружения сбоев при работе программы инициировать процесс устранения неисправностей. Процесс включает следующие этапы:

1) В меню «Настройка» выбрать пункт «Параметры» и в диалоговом окне на вкладке «Общие» в группе «Разное» установить флаг «Протоколирование событий в файл журнала».

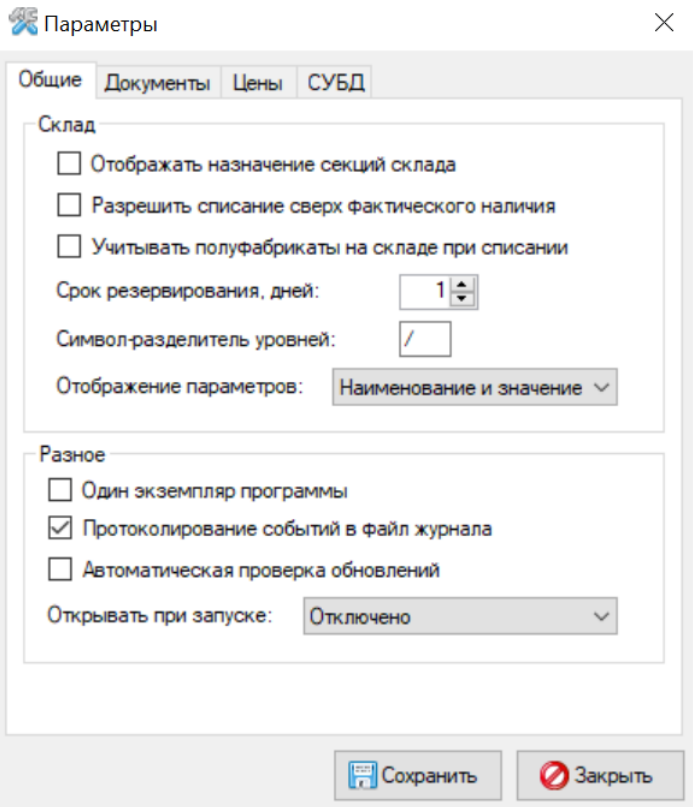

2) Выслать в адрес электронной почты разработчика программы следующую информацию:

- информацию о лицензии;
- скриншот сообщения об ошибке;
- описание ситуации;
- файл «Comp.log» из каталога программы.

3) При получении от разработчика рекомендаций по устранению неисправности либо запроса диагностических данных выполнить инструкции, содержащиеся в электронном письме.

4) В случае, если неисправность не может быть устранена в текущей версии программы, разработчик уведомляет об этом и инициирует процесс совершенствования ПО.

#### **13. Совершенствование программного обеспечения**

Совершенствование программного обеспечения осуществляется в следующих случаях:

- плановое обновление, с целью расширения функционала программы;

- внеплановое обновление, с целью устранения обнаруженной неисправности.

Процесс включает в себя этапы сбора требований, разработки технического задания, доработки программного обеспечения, документирования, тестирования и публикации новой версии программы на сайте разработчика.

#### **14. Техническая поддержка**

Техническая поддержка пользователей программного обеспечения осуществляется разработчиком по электронной почте указанной в информации о программе и на сайте разработчика.

При обращении в техническую поддержку указывается информация о лицензии, используемой СУБД и версии программы и причина обращения.

Срок ответа на обращение в техническую поддержку не должен превышать 24 рабочих часа.

#### **15. Библиография**

ГОСТ Р ИСО/МЭК 12207-2010 Информационная технология. Системная и программная инженерия. Процессы жизненного цикла программных средств